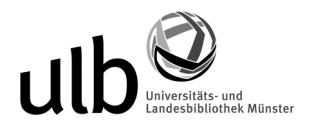

## **Kurzanleitungen**

## **1. Anleitung zur PDF/A-Erstellung für Microsoft Word-Dokumente**

## 1.1 Konvertierung mit der Software PDFCreator

Als Alternative zum kostenpflichtigen Adobe Acrobat empfehlen wir die unter einer freien Lizenz veröffentlichte Software PDFCreator. Diese Software können Sie beispielsweise dann verwenden, wenn Ihnen Adobe Acrobat nicht zur Verfügung steht und Sie noch eine ältere Microsoft Word Version als 2007 (mit Servicepack 1)besitzen. In jedem Fall sollten Sie die neueste Version des PDFCreators installieren, da sie ständig aktualisiert wird und ältere Versionen den PDF/A-Standard nicht unterstützen.

Download unter: http://sourceforge.net/projects/pdfcreator/

Die PDF-Erstellung erfolgt über einen Druckertreiber der bei der Installation eingerichtet wird.

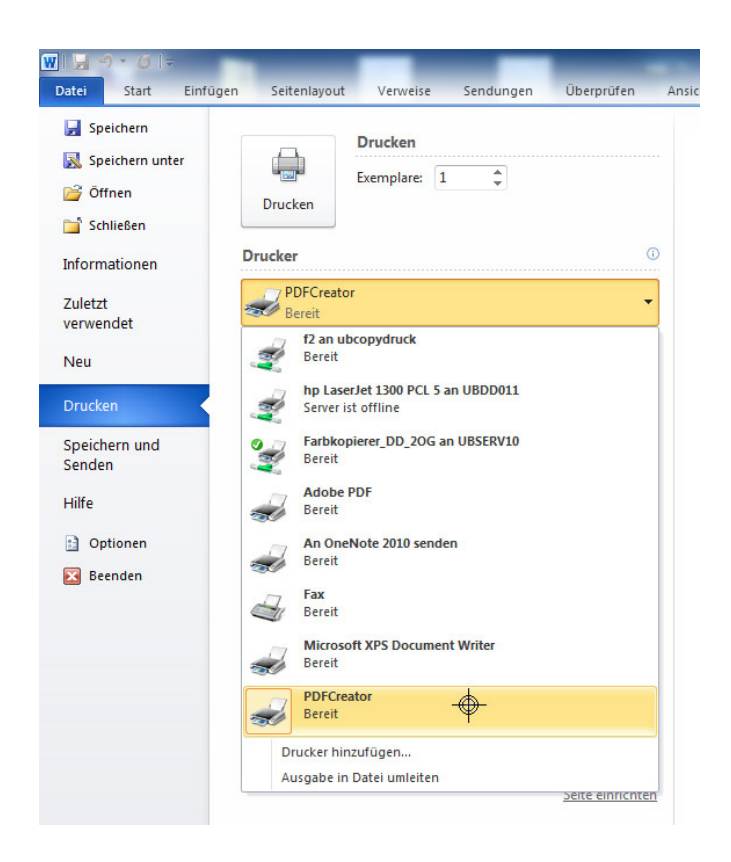

Zur Erstellung eines PDF aus Word unter Datei "Drucken" auswählen und im Dialog den Drucker "PDFCreator" auswählen und mit "OK" bestätigen--> Im "Einstellungen-Menü" des PDFCreators am linken Rand "Speichern" --> Standardspeicherformat:

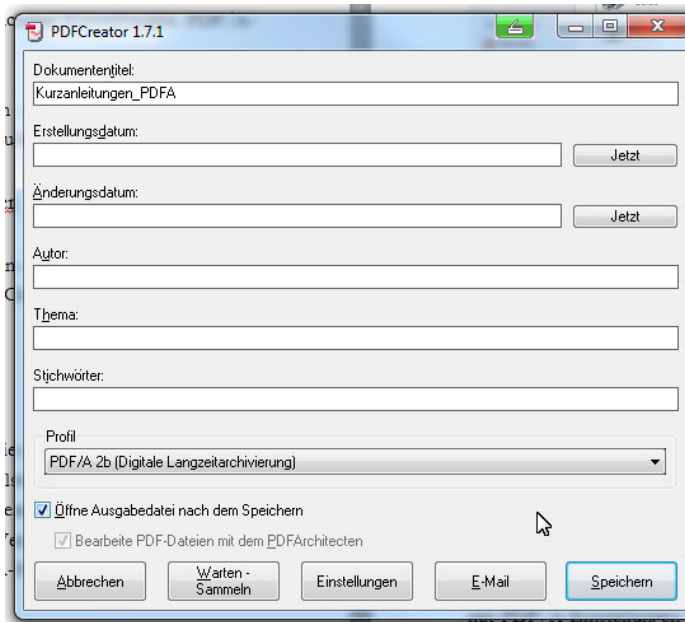

PDF/A-2b (für die Online-Publikation optimiertes PDF) auswählen. Dann können Sie das Dokument speichern.

1.2 Anleitung zur PDF-Erstellung aus Microsoft Word ab 2007

Mit Microsoft Word ab Version 2007 haben Sie die Möglichkeit, Word-Dokumente im PDF-Format mit PDF/A-Einstellungen zu exportieren. Dazu ist die Installation von Service Pack 2 oder des Add-Ins "Speichern unter PDF oder XPS" erforderlich, erhältlich u. a. auf der Microsoft-Website.

Zur PDF-Erstellung in der Schaltfläche "Office" (im Hauptfenster von Word links oben) "Speichern unter" wählen --> Als XPS oder PDF veröffentlichen --> Optionen: bei PDF-Optionen "ISO-19005-1-kompatibel (PDF/A)" auswählen

## **2. Anleitung zur PDF/A-Erstellung aus Open Office**

Ab Open Office 3.0 können Sie direkt aus der Anwendung PDFs mit PDF/A-Einstellungen exportieren.

Download unter: http://www.openoffice.org/de/downloads/index.html

Datei --> Exportieren als PDF... --> unter Allgemein "PDF/A-1" auswählen (Graphikoptionen: optimiert für JPEG-Komprimierung, Qualität: mindestens 90 %, Auflösung nicht unter 300 dpi)

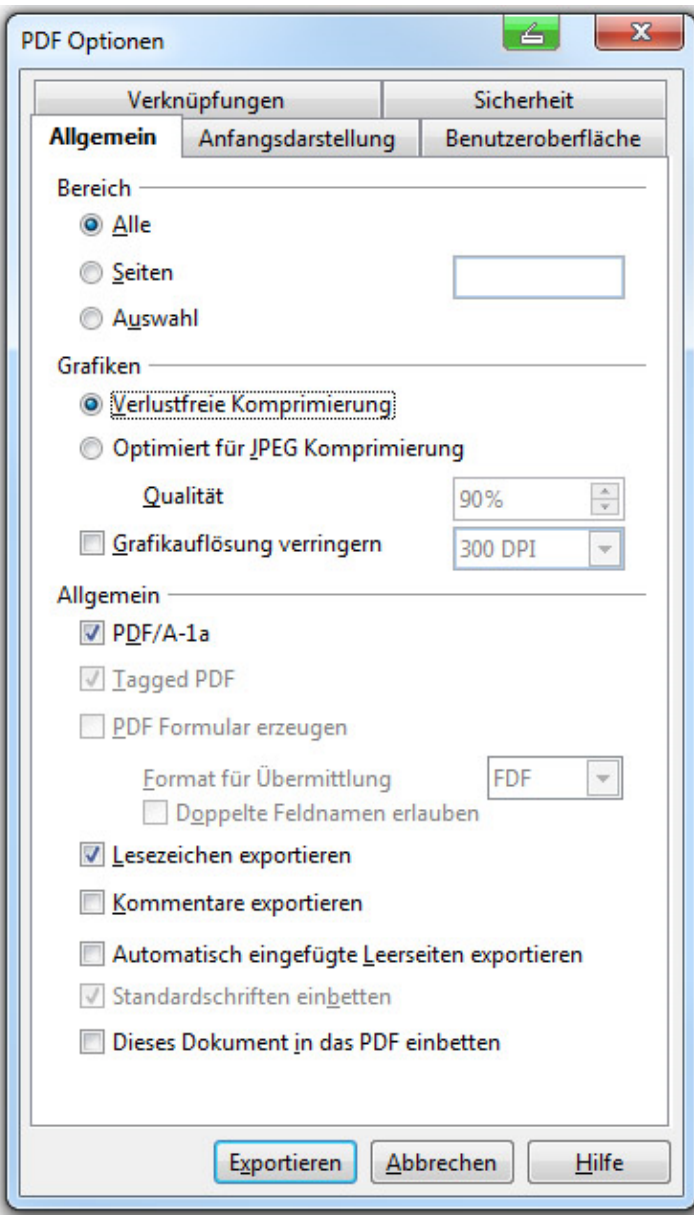